## **SAME TC / CB**

Una volta verificata la perfetta calzata in bocca della guida radiologica e dell'eventuale indice occlusale inviare il Paziente al Centro Radiologico per l'esecuzione dell'esame tomografico.

**IMPORTANTE:** il Paziente deve essere addestrato a posizionare correttamente la guida radiologica. Mostrare al Paziente come calzare la guida e fare qualche prova per accertarsi che la procedura sia ben chiara. **La guida radiologica DEVE essere conservata e riconsegnata allo Studio**.

## *Posizionamento del paziente*

- ✦ Rimuovere se possibile oggetti che possono introdurre artefatti nelle immagini (gioielli, piercing,…)
- ✦ Assicurarsi che il Paziente indossi correttamente la guida radiologica
- ✦ Posizionare il paziente all'interno del campo di acquisizione della macchina ed assicurarsi che rimanga immobile durante l'acquisizione delle immagini

## *Impostazioni consigliate di acquisizione*

- ✦ Campo visivo (FOV: Field Of View): le sezioni devono avere il medesimo campo visivo che deve includere tutte le zone di interesse
- ✦ Acquisire tutte le sezioni di uno stesso esame nella medesima direzione e mantenere costante lo spazio tra le sezioni (minore o uguale allo spessore della singola sezione)
- ✦ Eseguire una singola acquisizione del Paziente con la guida radiologica in posizione (non è necessario allineare il piano di acquisizione con il 3DMARKER)
- ✦ Assicurarsi che il 3DMARKER sia completamente incluso nel volume di acquisizione, come si vede nelle immagini sottostanti

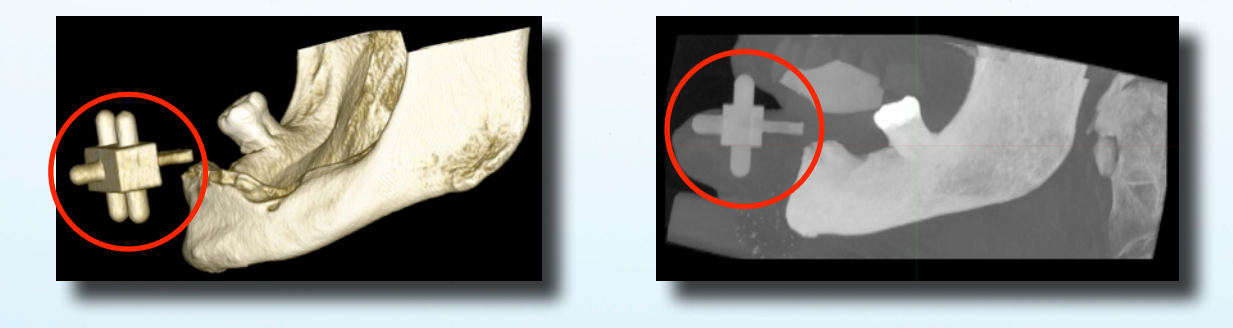

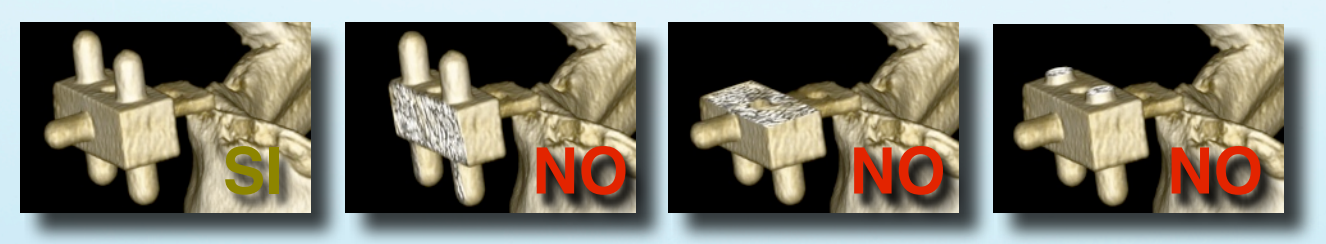

## *Esportazione delle immagini*

- ✦ Matrice di acquisizione consigliata: 512 x 512 pixel per ogni immagine
- ✦ Spessore delle sezioni: utilizzare lo spessore più sottile disponibile (possibilmente inferiore al mm)
- ✦ Algoritmo di ricostruzione: utilizzare l'algoritmo con la risoluzione più elevata disponibile (Bone o High Resolution)
- ✦ Formato delle immagini: esportare le immagini assiali in formato DICOM 3 (standard) non compresso e trasferirle su CD/DVD. Si raccomanda inoltre di esportare i file in serie e non compressi in un file unico.

Se il Paziente viene inviato in un Centro Radiologico convenzionato con 3DIEMME (3Diagnosys POINT<sup>TM</sup>, elenco completo su [www.3diemme.it\)](http://www.3diemme.it), specificare nella richiesta di inviare le immagini direttamente a 3DIEMME per una elaborazione più rapida.

> 3DIEMME SRL - Via Risorgimento 9 - 22063 Cantù (CO) Tel. +39 031 7073353 - Fax. +39 031 710284 [www.3diemme.it](http://www.3diemme.it) - [biomed@3diemme.it](mailto:biomed@3diemme.it) - [info@3diemme.it](mailto:info@3diemme.it)